# TIMEWELLSCHEDULED API **DOCUMENTATION**

**Overview** The TimeWellScheduled API allows you to call modules with the TimeWellScheduled service that respond in standard XML. Individual modules and their properties are detailed blow.

# The API URL is located at **https://api.timewellscheduled.com/response.asp**

The TimeWellScheduled API isn't your typical API in the way that it doesn't rely on different HTTP request methods (GET/PUT/INSERT/DELETE). Instead, we've decided to KISS and use only GET HTTP Requests over HTTPS (at this time), and to simply pass the desired method along with the variables for the request itself in a standard, well-formatted URI. This has a number of advantages and will make your live easier when working with our API as:

- There is no need to switch between different HTTP request modes in your application
- You can convert your data straight to URI-formatted text in whatever language you are using
- Our 'Method' names are a bit more intuitive

# REGISTER

We are handling all registrations internally. To get started please provide us with:

- Application Description How you plan on using our API.
- Compliance w/ Terms Acknowledgement that you have read and agree to our API.
- E-Mail Send this information to us via e-mail at: **[api@timewellscheduled.com](mailto:api@timewellscheduled.com)** Upon receiving this information we will setup an key for you, that can be used in the development of your application.

# BCRYPT ENCRYPTION

While you wait for your registration to be complete, you may want to also look into the bCrypt irreversible encryption algorithm. TimeWellScheduled utilizes bCrypt to store all passwords, and provide you with employee passwords in this encrypted format. Your application will need to verify passwords with these bCrypt hashes, meaning you will need to bCrypt-hash these on the client-end. To get comparable results, you will need the bCrypt Salt which is unique to each company; we will pass you this information when your application authenticates for the first time.

For more information about bCrypt, and links to the various implementations (including Objective-C, PHP, Python, Perl, .NET, Ruby, and even JavaScript!), please visit: [http://codahale.com/how-to-safely-store-a-password/](http://codahale.com/how-to-safely-store-a-password)

The staff at TimeWellScheduled strongly believe in the power of bCrypt, and our clients trust in our choice of using this algorithm to prevent reverse-engineering of hashes, and prevent man-in-the-middle attacks of clear-text passwords being transmitted across the network. If bCrypt implementation proves to be difficult, we're more than happy to help!

# AUTHENTICATION

You'll need to register for an API Key first. Please contact [api@timewellscheduled.com](mailto:api@timewellscheduled.com) for registration and setup information.

#### **Action 0:**

Virtually all modules in our API require verification for access. This is the first module your application will call, upon launch. The Verification process purpose is to exchange an API Key for confirmation that your application will be accepted by our servers. Additionally, upon successful exchange, we will provide company information, and a company logo that the company has provided ahead of time, as well as a list of employees authorized to use your application and their data. Also, a bCrypt Salt Hash will be provided, which you can use for password verification processing.

Full details regarding modules can be found in Modules section; for now, bear with us as we discuss the procedure for authentication.

All request are made via HTTPS GET requests, and requires a series of variable and value pairs appended to the API URL. Here is the format of that URL, and we'll discuss each option below:

# **Request:**

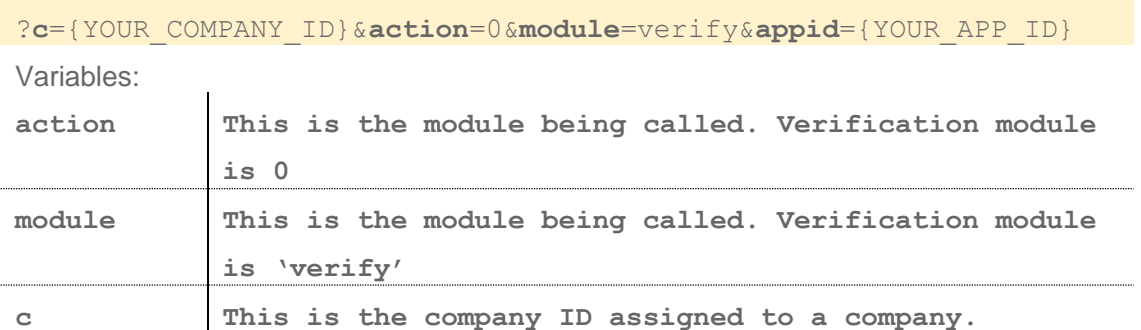

**Response:**

```
<response>
<success>1</success>
 <ontime>1</ontime>
 <eventid>1234</eventid>
 <message>
  <employees>
   <employee>
    <name>3030-Test Test</name>
     <id>3030</id>
   </employee>
    ...
   </employees>
  <branding logo="{URL_TO_LOGO}">{NAME_OF_COMPANY}</branding>
  <bcryptSalt>{BCRYPT_SALT}</bcryptSalt>
 </message>
 <companyUpdate>12345</companyUpdate>
</response>
```
Upon successful validation, you will receive in the Message portion of the XML a series of values: a list of employees enclosed within <employees>

tag, as well as a <branding> tag contains the name of the company, and a logo url as an attribute. Finally, the bcrypt Salt to use for local verification of passwords is provided for this company; this is not to be cached, as it may change at any time; store this temporarily in your client application to use for verification of typed passwords.

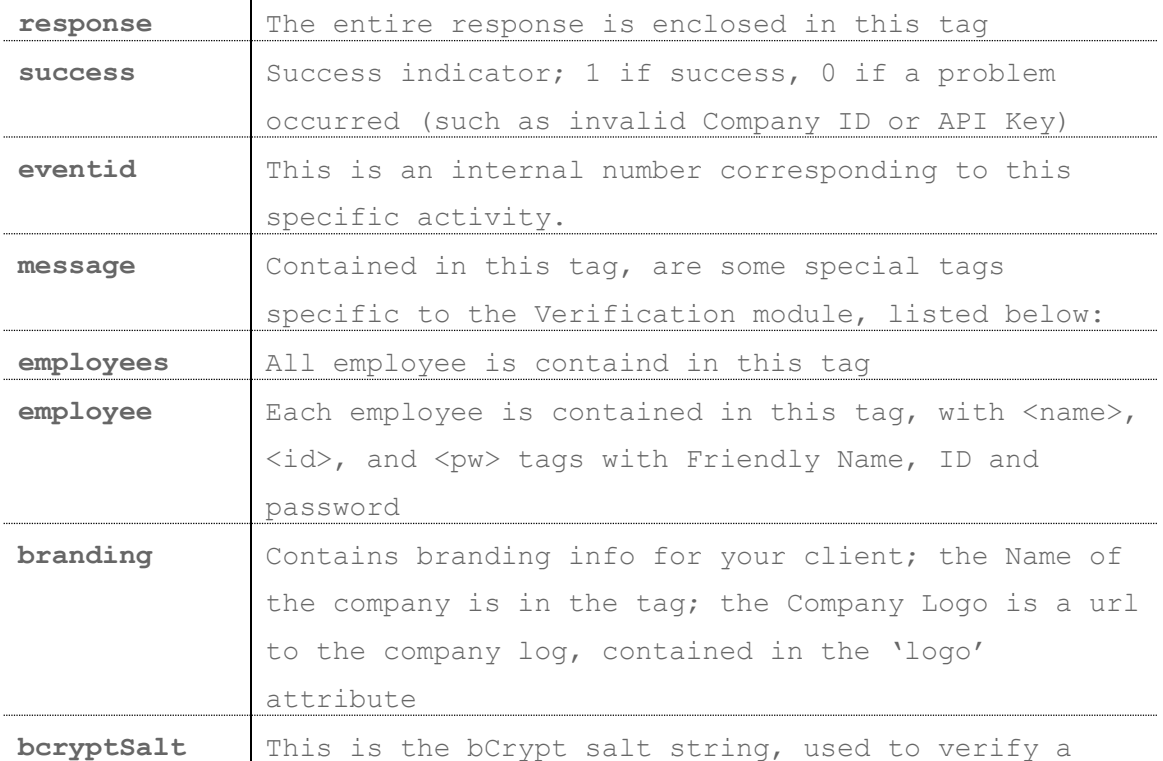

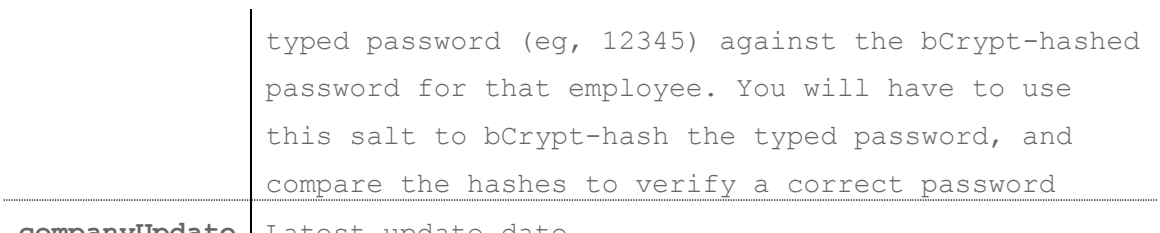

**companyUpdate** Latest update date

## REQUESTS

The TimeWellScheduled API allows you to call modules with the TimeWellSchedule service that respond in standard XML.

The API URL is located at **https://api.timewellscheduled.com/response.asp**

All requests to the TimeWellScheduled API must be packaged as encoded URI Strings, and appended to the API URL in a well-formed GET HTTP Request Method. Virtually all requests require an API Key and Application ID. There are additional requirements for most API calls, as follows:

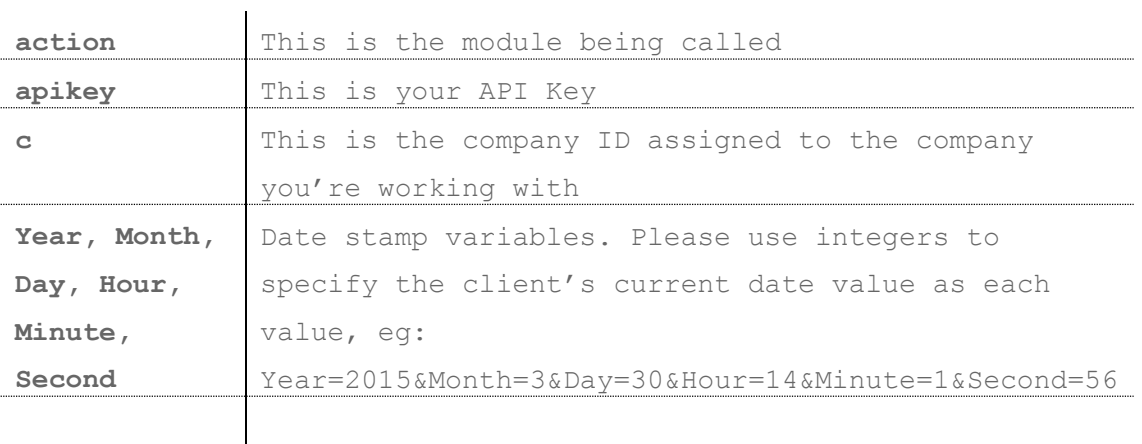

Remember that any data passed to the API must be in a URI string, and properly encoded (eg, %20 in place of spaces). Here is an example of how this can look in PHP:

\$requestURI =

[https://api.timewellscheduled.com/response.asp?c=ABC&action=0&module=verify&appid=\\$2a\\$](https://api.timewellscheduled.com/response.asp?c=ABC&action=0&module=verify&appid=$2a$12$x48C/IbH/cEvEfzsSGdysYyjIAhqwm) [12\\$x48C/IbH/cEvEfzsSGdysYyjIAhqwm](https://api.timewellscheduled.com/response.asp?c=ABC&action=0&module=verify&appid=$2a$12$x48C/IbH/cEvEfzsSGdysYyjIAhqwm)

# **Responses**

Upon your application sending a properly-formed request, with an appropriate value for action, the server will return an XML response:

Evendid contain appid

```
<response>
<success>1</success>
<ontime>1</ontime>
<eventid>1234</eventid>
<message> </message>
</response>
```
The returned values are explained as follows:

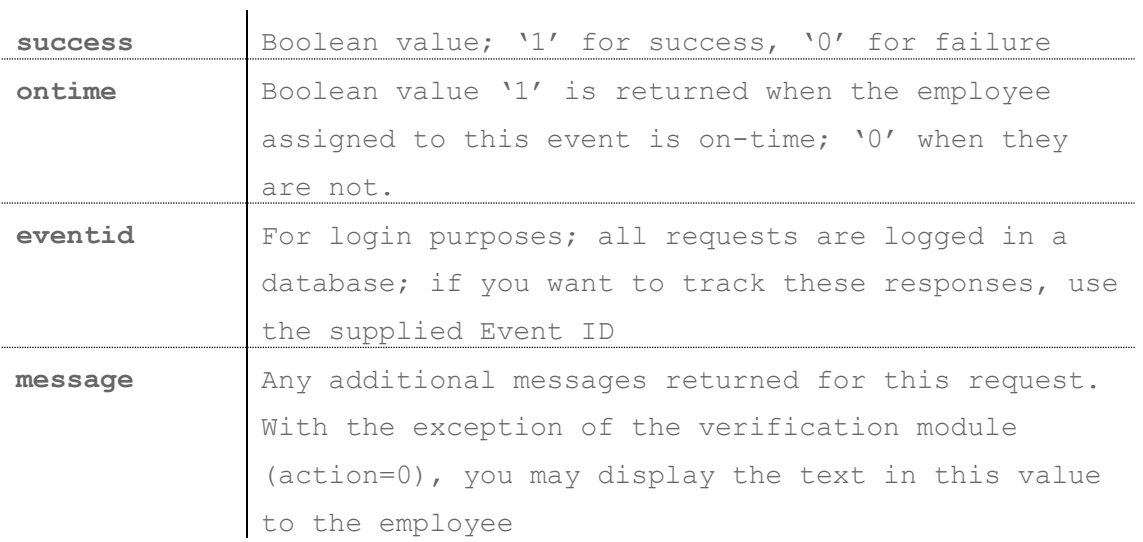

MODULES

The following modules are support at this time, and are to be passed in the 'a' attribute of each request

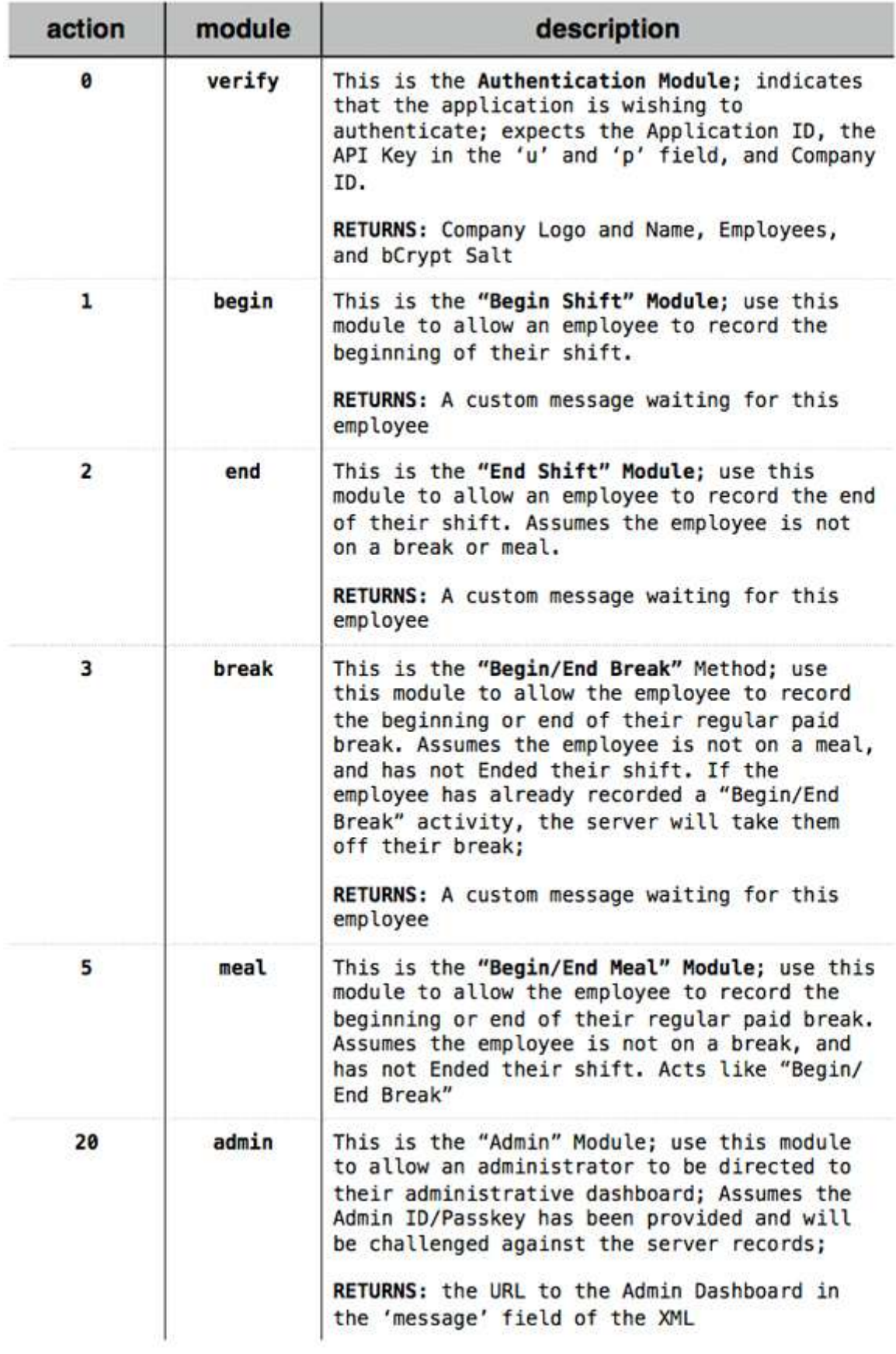

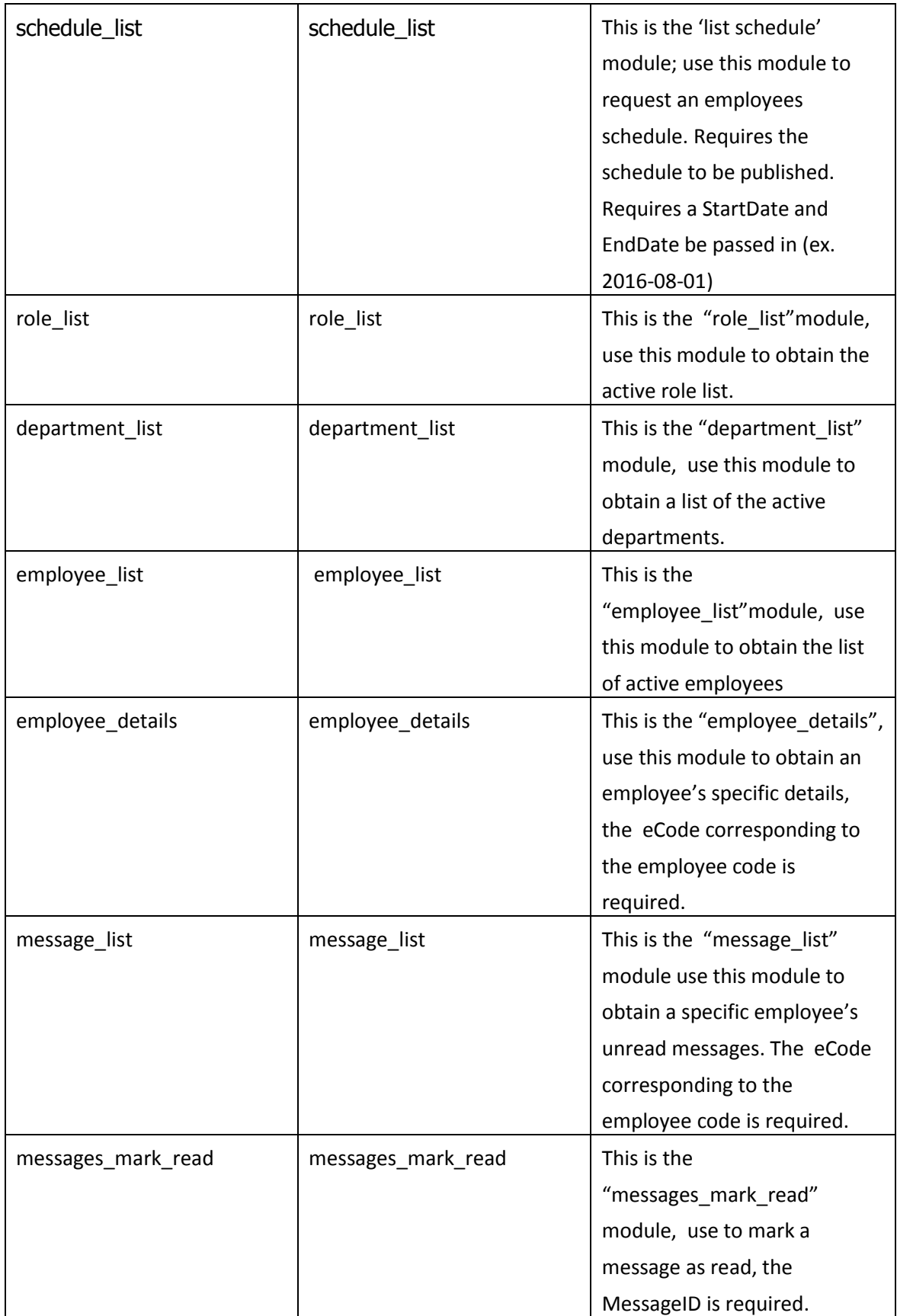

Note: The Admin Module(20) was not implemented yet

## RESPONSE CODES

At this time, the following response codes are supported, and will be supplied in the 'success' return value in any of the module responses.

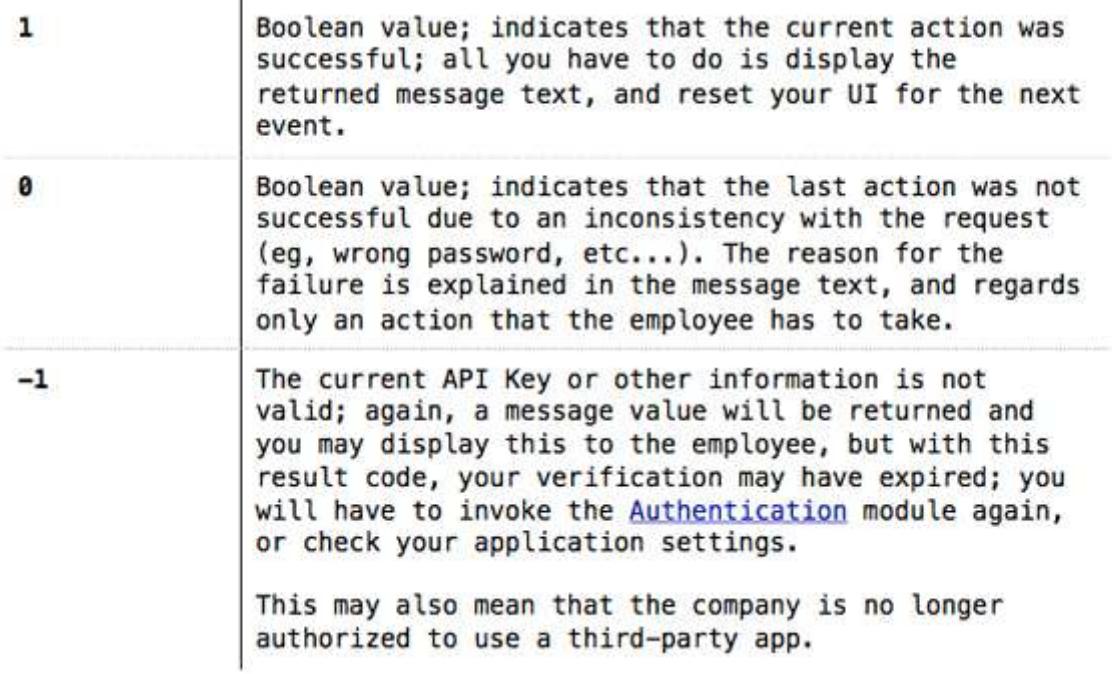

#### SAMPLE WORKFLOW

To help you better understand how our API works we've provided a brief example of a 'real world' workflow of making calls to various modules of the TimeWellScheduled API.

The API URL is located at **https://api.timewellscheduled.com/response.asp**

# **Step 1:**

Your application launches, and sends the first initial request to authenticate/verify:

https://api.timewellscheduled.com/response.asp?[c=ABC\\_123&action=0&m](https://api.timewellscheduled.com/response.asp?c=ABC_123&action=0&module=verify&appid=$2a$12$x4yLqN1yWaNfg2qbzw6GDen9g8C/IbH/cEvEfzsSGdysYyjIAhqwm) [odule=verify&appid=\\$2a\\$12\\$x4yLqN1yWaNfg2qbzw6GDen9g8C/IbH/cEvEfzsSGdysYyjIAhqwm](https://api.timewellscheduled.com/response.asp?c=ABC_123&action=0&module=verify&appid=$2a$12$x4yLqN1yWaNfg2qbzw6GDen9g8C/IbH/cEvEfzsSGdysYyjIAhqwm)

The server response with XML code provided the Application ID (appid), Company ID (c) and API Key (p) match:

```
<response>
 <success>1</success>
 <ontime>1</ontime>
 <eventid>
   1234
 </eventid>
 <message>
     <employees>
           <employee>
              <name>Bill Benton</name>
              <id>995</id>
            </employee>
           <employee>
               <name>Brad Rosendal</name>
              <id>4040</id>
            </employee>
      </employees>
      <branding logo="https://d3vu277a17ttgi.cloudfront.net/timewellsc
     heduled.com/images/company_logo/CompanyUniqueCode/ABC_123/201561
      212567/MainLogo.png">Your company name</branding>
      <bcryptSalt>$2a$05$wzjnhnHZh3teE4AZfHGDY.</bcryptSalt>
</message>
<companyUpdate>12345</companyUpdate>
\langle/response>
```
Success is equal to 1, meaning our request was successful. We've been given an EventID, and in the message, we've been given a XML list of employees to store temporarily, some branding information, and the bCrypt Salt used to hash typed passwords and to compare against

# **Step 2:**

Employee punches in for his or her shift to start:

```
https://api.timewellscheduled.com/response.asp?c=ABC_123&u=user&
p=password 
&action=1&module=begin&appid=1234&Year=2015&Month=3&Day=25&Hour=
8&Minute=0&Second=56
```
The server responds with XML code, indicating that this employee is on-‐time, and displays a confirmation message.

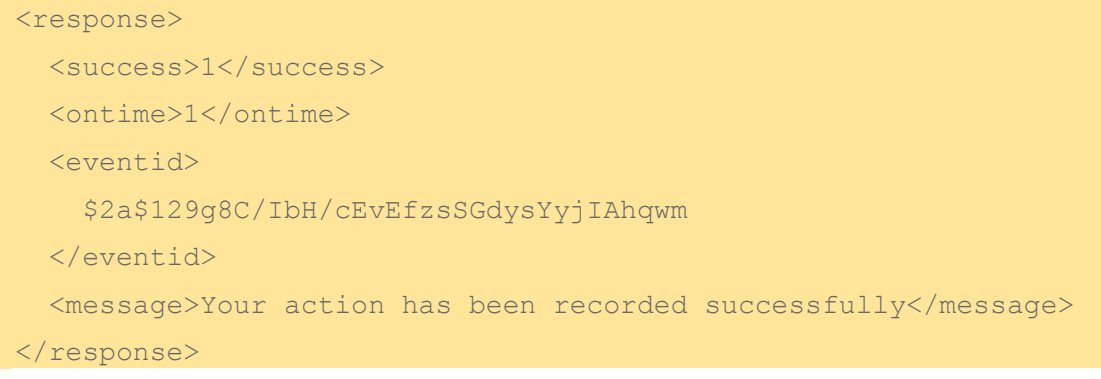

This is a successful response <success>1</success> If the action is performed within the grace period <ontime>1</ontime> 1=>on time 2=>earlier 3=>delayed Response message will be displayed in: <message></message>

# **Step 3:**

Employee punches in for his or her shift to start:

https://api.timewellscheduled.com/response.asp?c=ABC\_123&u=user&p=p assword&**action=3&module=break**&appid=\$2a\$12\$x4Den9g8C/IbH/cEvEfzsSGd ysYyjIAhqwm&Year=2015&Month=3&Day=25&Hour=8&Minute=10&Second=56

#### The server responds:

```
<response>
   <success>0</success>
   <ontime>1</ontime>
   <eventid>
     $2a$12$/cEvEfzsSGdysYyjIAhqwm
   </eventid>
   <message>
     Have a great break.You need to be back in 15 minutes.
     That means punch back by 8:25 AM
   </message>
</response>
```
Employee returns from break (after 15 minutes)

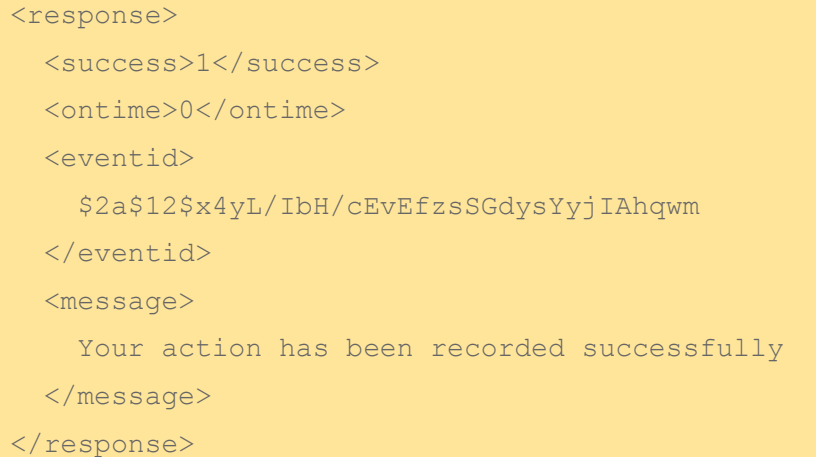

# **Step 4:**

Employee needs to punch in to begin their meal:

https://api.timewellscheduled.com/response.asp?c=ABC\_123&u=user&p=p assword&**action=5&module=meal**&appid/IbH/cEvEfzsSGdysYyjIAhqwm&Year=2 015&Month=3&Day=25&Hour=8&Minute=30&Second=56

#### The server responds:

```
<response>
   <success>1</success>
   <ontime>0</ontime>
   <eventid>
     $2a$12$x4yL/IbH/cEvEfzsSGdysYyjIAhqwm
   </eventid>
   <message>
     Have a great meal.You need to be back in 30 minutes.
     That means punch back by 9:00 AM
   </message>
\langle/response>
```
# The employee returns from meal.

```
<response>
  <success>1</success>
   <ontime>1</ontime>
   <eventid>
     $2a$12$x4yL/IbH/cEvEfzsSGdysYyjIAhqwm
   </eventid>
   <message>
    Your action has been recorded successfully
   </message>
```
#### **Step 5:**

Employee has already successfully punched out for a regular break, attempts to punch in immediately for lunch:

https://api.timewellscheduled.com/response.asp?c=ABC\_123&u=user&p=p assword&**action=5&module=meal**&appid=\$2a\$12\$x4/IbH/cEvEfzsSGdysYyjIAh qwm&Year=2015&Month=3&Day=25&Hour=9&Minute=06&Second=57

This employee tapped 'Meal,' but was already out on break; the server responds:

```
<response>
   <success>0</success>
   <ontime>1</ontime>
   <eventid>
     $2a$12$/cEvEfzsSGdysYyjIAhqwm
   </eventid>
   <message>
     Your last action was Break Out So you need to press Break In
     Thank you
   </message>
\langle/response>
```
#### The employee confirms the message, and attempts to return from break:

https://api.timewellscheduled.com/response.asp?c=ABC\_123&u=user&p=p assword&**action=3&module=break**&appid=/IbH/cEvEfzsSGdysYyjIAhqwm&Year =2015&Month=3&Day=25&Hour=9&Minute=06&Second=58

#### The server responds:

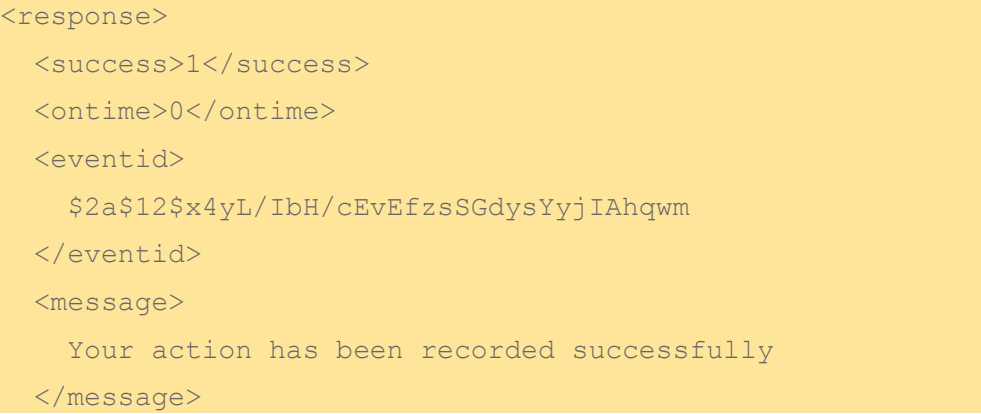

 $\langle$ /response>

The employee can now punch out for their meal.

NOTE: It would be in your best interest to track and control balancing meal/break pairs within your application. However, understanding synchronization between devices may not occur as quickly as possible, we will still handle these events for you. However, should the server's response indicate that the employee is already on a meal/ break, consider that information to be correct.

**Step 6:**

Employee punches out to leave their shift for the day:

https://api.timewellscheduled.com/response.asp?c=ABC\_123&u=user&p=p assword&action=2&module=end&appid/IbH/cEvEfzsSGdysYyjIAhqwm&Year=20 15&Month=3&Day=25&Hour=9&Minute=10&Second=58

The server responds:

```
<response>
   <success>1</success>
   <ontime>1</ontime>
   <eventid>
     $2a$12$x4yL/IbH/cEvEfzsSGdysYyjIAhqwm
   </eventid>
   <message>
    Your action has been recorded successfully
   </message>
\langle/response>
```
The employee then confirms their message.

#### **OPTIONAL MODULES**

#### **Reason:**

Una watch – dog event : allow the employee insert additional information at the moment of doing the punch. For example when the employee is late for their punch. If your APP are certificated to handle Whatchdog module, each response from the server contains a value <ontime> 0, also it will contain a <watchdog> tag, like the one below

```
<response>
<success>0</success>
<ontime>0</ontime>
<eventid>
$2a$12$x4yLqN1yWaNfg2qbzw6GDen9g8C/IbH/cEvEfzsSGdysYyjIAhqwm
</eventid>
<message>You are 107 minutes late</message>
<watchdog>
   <message>Select a reason.</message>
   <reasons>
      <reason ID="2233">Accident de route</reason>
     <reason ID="153">Car problems</reason>
     <reason ID="157">Computer issues</reason>
     <reason ID="1482">Default reason code</reason>
     <reason ID="159">Finished early</reason>
     <reason ID="154">Not feeling well</reason>
     <reason ID="156">Other (Please explain)</reason>
     <reason ID="1983">Personal emergency</reason>
     <reason ID="2231">Rendez-vous chez le medecin</reason>
     <reason ID="158">Traffic</reason>
     <reason ID="2232">Urgence</reason>
      <reason ID="155">Weather</reason>
   \langle/reasons>
</watchdog>
</response>
```
You should have a watchdog <message> contain a modal window and each <reason> set it on a drop-down list , after you have the value that the user select you must generate another call to the API

# [https://api.timewellscheduled.com/response.asp?c=ABC\\_123&u=user&p=p](https://api.timewellscheduled.com/response.asp?c=ABC_123&u=user&p=password%20&action=1&module=begin&appid=$2a$12$x4yLqN1yWaNfg2qbzw6GDen9g8C/IbH/cEvEfzsSGdysYyjIAhqwm&Year=2016&Month=4&Day=28&Hour=14&Minute=47&Second=56&reason=2223) [assword](https://api.timewellscheduled.com/response.asp?c=ABC_123&u=user&p=password%20&action=1&module=begin&appid=$2a$12$x4yLqN1yWaNfg2qbzw6GDen9g8C/IbH/cEvEfzsSGdysYyjIAhqwm&Year=2016&Month=4&Day=28&Hour=14&Minute=47&Second=56&reason=2223)

[&action=1&module=begin&appid=\\$2a\\$12\\$x4yLqN1yWaNfg2qbzw6GDen9g8C/IbH](https://api.timewellscheduled.com/response.asp?c=ABC_123&u=user&p=password%20&action=1&module=begin&appid=$2a$12$x4yLqN1yWaNfg2qbzw6GDen9g8C/IbH/cEvEfzsSGdysYyjIAhqwm&Year=2016&Month=4&Day=28&Hour=14&Minute=47&Second=56&reason=2223) [/cEvEfzsSGdysYyjIAhqwm&Year=2016&Month=4&Day=28&Hour=14&Minute=47&S](https://api.timewellscheduled.com/response.asp?c=ABC_123&u=user&p=password%20&action=1&module=begin&appid=$2a$12$x4yLqN1yWaNfg2qbzw6GDen9g8C/IbH/cEvEfzsSGdysYyjIAhqwm&Year=2016&Month=4&Day=28&Hour=14&Minute=47&Second=56&reason=2223) [econd=56&reason=2223](https://api.timewellscheduled.com/response.asp?c=ABC_123&u=user&p=password%20&action=1&module=begin&appid=$2a$12$x4yLqN1yWaNfg2qbzw6GDen9g8C/IbH/cEvEfzsSGdysYyjIAhqwm&Year=2016&Month=4&Day=28&Hour=14&Minute=47&Second=56&reason=2223)

The server to this answer must return a <ontime> in 1.

# **Attachment module a:**

This variable will allow you to send the name of a file that is related to the registration of the punch, we use this to send the name of the photo that was taken at the momento of making the punch

**GeoLocation module lat y lng:**

If you are collecting GPS location data at the time of the Punch, you can pass this information in each HTTPS GET request (the latitude value as a long, and longitude value as a long).

[https://api.timewellscheduled.com/response.asp?c=ABC\\_123&action=2&module=end&appid=](https://api.timewellscheduled.com/response.asp?c=ABC_123&action=2&module=end&appid=$2a$12$x4yLqN1yWaNfg2qbzw6GDen9g8C/IbH/cEvEfzsSGdysYyjIAhqwm&&u=kk0166&p=password&Hour=15&Minute=15&Second=18&Month=04&Day=28&Year=2016&a=/&lat=+42.997450&lng=7444957&pws=$2a$05$xcGvxWArmqs3WmLRjllpv.CgoLs/7XhZHeVZVc/CDZ/uYv0Bm/qvK) [\\$2a\\$12\\$x4yLqN1yWaNfg2qbzw6GDen9g8C/IbH/cEvEfzsSGdysYyjIAhqwm&&u=kk0166&p=pas](https://api.timewellscheduled.com/response.asp?c=ABC_123&action=2&module=end&appid=$2a$12$x4yLqN1yWaNfg2qbzw6GDen9g8C/IbH/cEvEfzsSGdysYyjIAhqwm&&u=kk0166&p=password&Hour=15&Minute=15&Second=18&Month=04&Day=28&Year=2016&a=/&lat=+42.997450&lng=7444957&pws=$2a$05$xcGvxWArmqs3WmLRjllpv.CgoLs/7XhZHeVZVc/CDZ/uYv0Bm/qvK) [sword&Hour=15&Minute=15&Second=18&Month=04&Day=28&Year=2016&a=13222F23-](https://api.timewellscheduled.com/response.asp?c=ABC_123&action=2&module=end&appid=$2a$12$x4yLqN1yWaNfg2qbzw6GDen9g8C/IbH/cEvEfzsSGdysYyjIAhqwm&&u=kk0166&p=password&Hour=15&Minute=15&Second=18&Month=04&Day=28&Year=2016&a=/&lat=+42.997450&lng=7444957&pws=$2a$05$xcGvxWArmqs3WmLRjllpv.CgoLs/7XhZHeVZVc/CDZ/uYv0Bm/qvK) [C76A-7781-0C12-0293E3B34398.jpg&lat=+42.997450&lng=7444957](https://api.timewellscheduled.com/response.asp?c=ABC_123&action=2&module=end&appid=$2a$12$x4yLqN1yWaNfg2qbzw6GDen9g8C/IbH/cEvEfzsSGdysYyjIAhqwm&&u=kk0166&p=password&Hour=15&Minute=15&Second=18&Month=04&Day=28&Year=2016&a=/&lat=+42.997450&lng=7444957&pws=$2a$05$xcGvxWArmqs3WmLRjllpv.CgoLs/7XhZHeVZVc/CDZ/uYv0Bm/qvK)

#### **Access restriction:**

The application has 2 types of Access

1. IP: you can register your IP in TWS, if it is not register it will display this message

```
<response>
     <success>0</success>
     <ontime>1</ontime>
     <eventid>
          $2a$12$x4yLqN1yWaNfg2qbzw6GDen9g8C/IbH/cEvEfzsSGdysYyjIAhqwm
     </eventid>
     <message>
            Failure to authenticate. Password to access the application 
     is incorrect Or IP is not Valid - 200.58.74.137
     </message>
</response>
```
**2.** Password administrator (pws): this is the encrypted password from an administrator.

[https://api.timewellscheduled.com/response.asp?c=ABC\\_123&u=5502&p=\\$2a\\$05\\$wzjnhn](https://api.timewellscheduled.com/response.asp?c=ABC_123&u=5502&p=$2a$05$wzjnhnHZh3teE4AZfHGDY./1Sni1dQTK2VmPgugIth/xY3dfz5NUO&action=1&module=begin&appid=$2a$12$x4yLqN1yWaNfg2qbzw6GDen9g8C/IbH/cEvEfzsSGdysYyjIAhqwm&Year=2016&Month=4&Day=28&Hour=14&Minute=47&Second=56&pws=passwordadmin) [HZh3teE4AZfHGDY./1Sni1dQTK2VmPgugIth/xY3dfz5NUO&action=1&module=begin&appi](https://api.timewellscheduled.com/response.asp?c=ABC_123&u=5502&p=$2a$05$wzjnhnHZh3teE4AZfHGDY./1Sni1dQTK2VmPgugIth/xY3dfz5NUO&action=1&module=begin&appid=$2a$12$x4yLqN1yWaNfg2qbzw6GDen9g8C/IbH/cEvEfzsSGdysYyjIAhqwm&Year=2016&Month=4&Day=28&Hour=14&Minute=47&Second=56&pws=passwordadmin) [d=\\$2a\\$12\\$x4yLqN1yWaNfg2qbzw6GDen9g8C/IbH/cEvEfzsSGdysYyjIAhqwm&Year=2016](https://api.timewellscheduled.com/response.asp?c=ABC_123&u=5502&p=$2a$05$wzjnhnHZh3teE4AZfHGDY./1Sni1dQTK2VmPgugIth/xY3dfz5NUO&action=1&module=begin&appid=$2a$12$x4yLqN1yWaNfg2qbzw6GDen9g8C/IbH/cEvEfzsSGdysYyjIAhqwm&Year=2016&Month=4&Day=28&Hour=14&Minute=47&Second=56&pws=passwordadmin) [&Month=4&Day=28&Hour=14&Minute=47&Second=56&pws=passwordadmin](https://api.timewellscheduled.com/response.asp?c=ABC_123&u=5502&p=$2a$05$wzjnhnHZh3teE4AZfHGDY./1Sni1dQTK2VmPgugIth/xY3dfz5NUO&action=1&module=begin&appid=$2a$12$x4yLqN1yWaNfg2qbzw6GDen9g8C/IbH/cEvEfzsSGdysYyjIAhqwm&Year=2016&Month=4&Day=28&Hour=14&Minute=47&Second=56&pws=passwordadmin)

**Modulo schedule\_list**

[https://api.timewellscheduled.com/response.asp?c=ABC\\_123&eCode=256&module=sched](https://api.timewellscheduled.com/response.asp?c=ABC_123&eCode=256&module=schedule_list&appid=$2a$12$x4yLqN1yWaNfg2qbzw6GDen9g8C/IbH/cEvEfzsSGdysYyjIAhqwm&StartDate=2016-06-01&EndDate=2016-06-30)

[ule\\_list&appid=\\$2a\\$12\\$x4yLqN1yWaNfg2qbzw6GDen9g8C/IbH/cEvEfzsSGdysYyjIAhqwm](https://api.timewellscheduled.com/response.asp?c=ABC_123&eCode=256&module=schedule_list&appid=$2a$12$x4yLqN1yWaNfg2qbzw6GDen9g8C/IbH/cEvEfzsSGdysYyjIAhqwm&StartDate=2016-06-01&EndDate=2016-06-30)

[&StartDate=2016-06-01&EndDate=2016-06-30](https://api.timewellscheduled.com/response.asp?c=ABC_123&eCode=256&module=schedule_list&appid=$2a$12$x4yLqN1yWaNfg2qbzw6GDen9g8C/IbH/cEvEfzsSGdysYyjIAhqwm&StartDate=2016-06-01&EndDate=2016-06-30)

- Use the following fortmat for the date yyyy-mm-dd
- The employee code, company code and appid are required.

```
<response>
    <success>1</success>
    <ontime>1</ontime>
    <eventid>
      $2a$12$x4yLqN1yWaNfg2qbzw6GDen9g8C/IbH/cEvEfzsSGdysYyjIAhqwm
    </eventid>
    <schedules>
      <schedule date="2016-6-1">
            <time>7:00 AM-2:00 PM</time>
            <type>Regular Hours</type>
            <deptName>Office</deptName>
            <roleBelong>Cash Balancing</roleBelong>
            <comment></comment>
      </schedule>
      <schedule date="2016-6-2">
            <time>7:00 AM-2:00 PM</time>
            <type>Regular Hours</type>
            <deptName>Office</deptName>
            <roleBelong>Cash Balancing</roleBelong>
            <comment></comment>
      </schedule>
    </schedules>
</response>
```
**Role\_list module**

```
https://api.timewellscheduled.com/response.asp?c= 
ABC_123&module=role_list&appid=$2a$12$x4yLqN1yWaNfg2qbzw6GDen9g8C/IbH/cEvE
fzsSGdysYyjIAhqwm
```
- It will only list active roles
- The company code and appid are required.

```
<response>
      <success>1</success>
      <ontime>1</ontime>
      <eventid>
          $2a$12$x4yLqN1yWaNfg2qbzw6GDen9g8C/IbH/cEvEfzsSGdysYyjIAhqwm
      </eventid>
      <roles>
            <role roleID="15">
              <roleName>Business Owner</roleName>
              <roleLevel>1</roleLevel>
            \langle/role>
            <role roleID="2">
              <roleName>Store Manager</roleName>
              <roleLevel>2</roleLevel>
            \langle/role>
      </roles>
</response>
```
#### **Department\_list module**

- It will only list active departments
- It requires the company code and appid. [https://api.timewellscheduled.com/response.asp??c=](https://staging.timewellscheduled.com/response.asp?c=fs34dNFDhd32JDfh1k190&module=department_list&appid=$2a$12$x4yLqN1yWaNfg2qbzw6GDen9g8C/IbH/cEvEfzsSGdysYyjIAhqwm)  [ABC\\_123&module=department\\_list&appid=\\$2a\\$12\\$x4yLqN1yWaNfg2qbzw6GDen](https://staging.timewellscheduled.com/response.asp?c=fs34dNFDhd32JDfh1k190&module=department_list&appid=$2a$12$x4yLqN1yWaNfg2qbzw6GDen9g8C/IbH/cEvEfzsSGdysYyjIAhqwm) [9g8C/IbH/cEvEfzsSGdysYyjIAhqwm](https://staging.timewellscheduled.com/response.asp?c=fs34dNFDhd32JDfh1k190&module=department_list&appid=$2a$12$x4yLqN1yWaNfg2qbzw6GDen9g8C/IbH/cEvEfzsSGdysYyjIAhqwm)

```
<response>
     <success>1</success>
     <ontime>1</ontime>
      <eventid>
         $2a$12$x4yLqN1yWaNfg2qbzw6GDen9g8C/IbH/cEvEfzsSGdysYyjIAhqwm
     </eventid>
     <departments>
           <department departmentID="2002">
                 <departmentName>Adjusting</departmentName>
                 <departmentCode>18</departmentCode>
                 <departmentCodePrefix></departmentCodePrefix>
                 <departmentCodeSuffix></departmentCodeSuffix>
           </department>
           <department departmentID="1">
                 <departmentName>Automotive Parts</departmentName>
                 <departmentCode>2</departmentCode>
                 <departmentCodePrefix></departmentCodePrefix>
                 <departmentCodeSuffix></departmentCodeSuffix>
           </department>
      </departments>
</response>
```
# **Employee\_list module**

[https://api.timewellscheduled.com/response.asp??c=](https://staging.timewellscheduled.com/response.asp?c=fs34dNFDhd32JDfh1k190&module=employee_list&appid=$2a$12$x4yLqN1yWaNfg2qbzw6GDen9g8C/IbH/cEvEfzsSGdysYyjIAhqwm)  [ABC\\_123&module=employee\\_list&appid=\\$2a\\$12\\$x4yLqN1yWaNfg2qbzw6GDen9g8C/IbH](https://staging.timewellscheduled.com/response.asp?c=fs34dNFDhd32JDfh1k190&module=employee_list&appid=$2a$12$x4yLqN1yWaNfg2qbzw6GDen9g8C/IbH/cEvEfzsSGdysYyjIAhqwm) [/cEvEfzsSGdysYyjIAhqwm](https://staging.timewellscheduled.com/response.asp?c=fs34dNFDhd32JDfh1k190&module=employee_list&appid=$2a$12$x4yLqN1yWaNfg2qbzw6GDen9g8C/IbH/cEvEfzsSGdysYyjIAhqwm)

- It will only list employees that are active on TWS
- The company code and appid are required

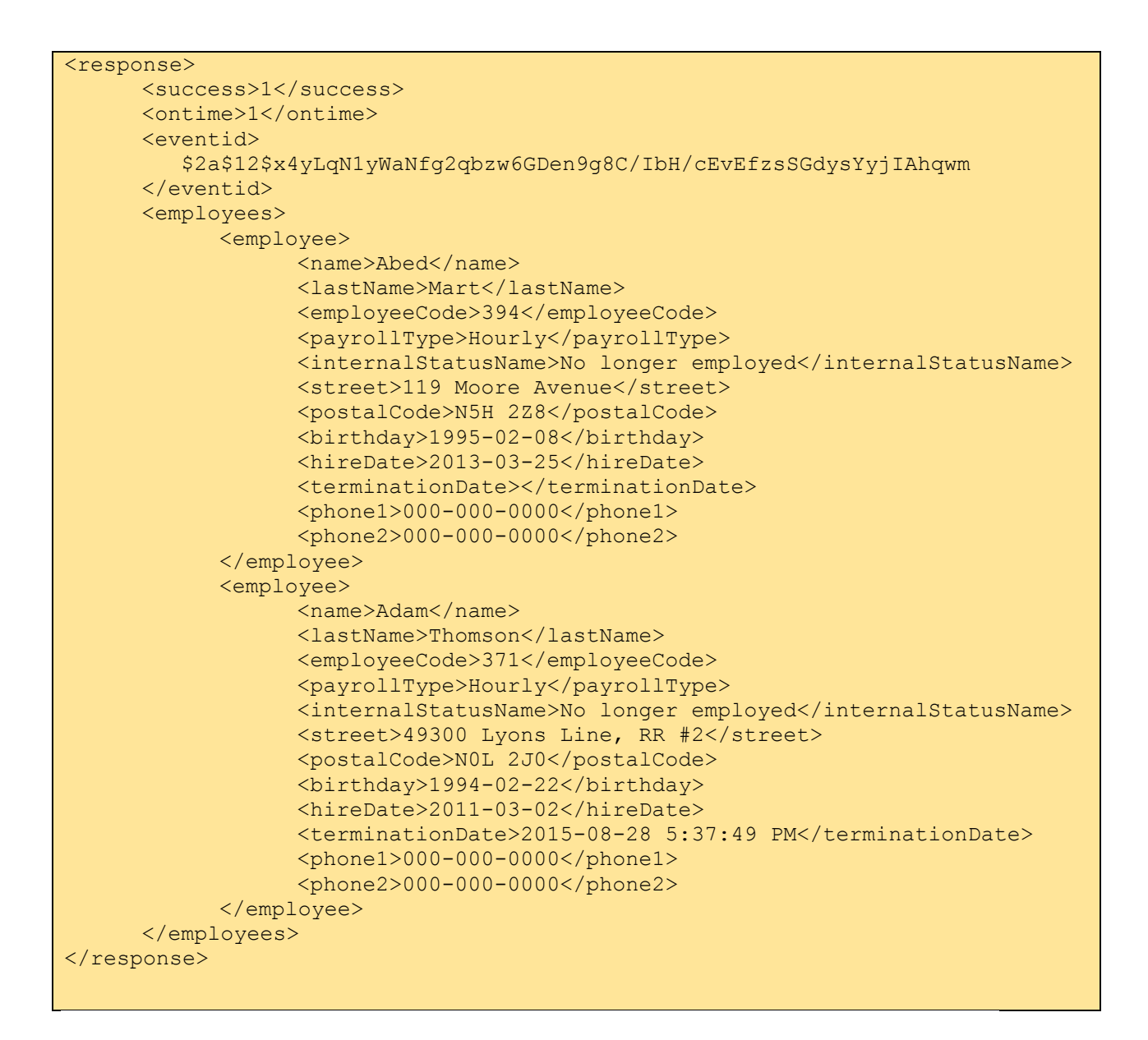

#### **Employee\_details module**

[https://api.timewellscheduled.com/response.asp??c=](https://staging.timewellscheduled.com/response.asp?c=fs34dNFDhd32JDfh1k190&module=employee_details&eCode=2&appid=$2a$12$x4yLqN1yWaNfg2qbzw6GDen9g8C/IbH/cEvEfzsSGdysYyjIAhqwm)  [ABC\\_123&module=employee\\_details&eCode=2&appid=\\$2a\\$12\\$x4yLqN1yWaNfg2qbzw6](https://staging.timewellscheduled.com/response.asp?c=fs34dNFDhd32JDfh1k190&module=employee_details&eCode=2&appid=$2a$12$x4yLqN1yWaNfg2qbzw6GDen9g8C/IbH/cEvEfzsSGdysYyjIAhqwm) [GDen9g8C/IbH/cEvEfzsSGdysYyjIAhqwm](https://staging.timewellscheduled.com/response.asp?c=fs34dNFDhd32JDfh1k190&module=employee_details&eCode=2&appid=$2a$12$x4yLqN1yWaNfg2qbzw6GDen9g8C/IbH/cEvEfzsSGdysYyjIAhqwm)

- **Employee code is required**
- Company code and appid are required

```
<response>
     <success>1</success>
     <ontime>1</ontime>
     <eventid>
         $2a$12$x4yLqN1yWaNfg2qbzw6GDen9g8C/IbH/cEvEfzsSGdysYyjIAhqwm
      </eventid>
```
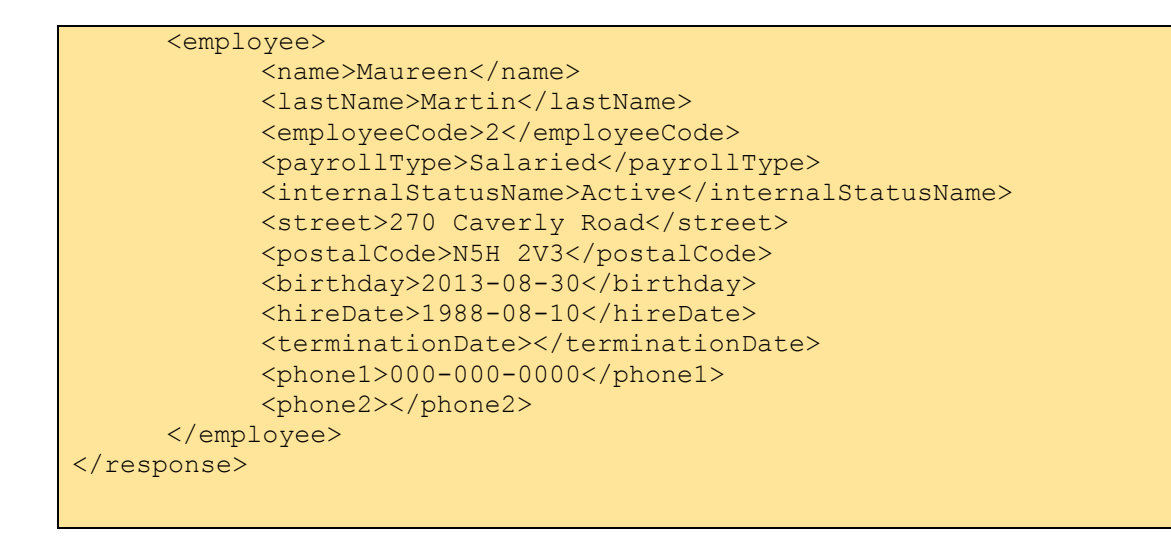

**Message\_list module**

[https://api.timewellscheduled.com/response.asp??c=](https://staging.timewellscheduled.com/response.asp?c=fs34dNFDhd32JDfh1k190&module=message_list&eCode=51&appid=$2a$12$x4yLqN1yWaNfg2qbzw6GDen9g8C/IbH/cEvEfzsSGdysYyjIAhqwm)  [ABC\\_123&module=message\\_list&eCode=51&appid=\\$2a\\$12\\$x4yLqN1yWaNfg2qbzw6GD](https://staging.timewellscheduled.com/response.asp?c=fs34dNFDhd32JDfh1k190&module=message_list&eCode=51&appid=$2a$12$x4yLqN1yWaNfg2qbzw6GDen9g8C/IbH/cEvEfzsSGdysYyjIAhqwm) [en9g8C/IbH/cEvEfzsSGdysYyjIAhqwm](https://staging.timewellscheduled.com/response.asp?c=fs34dNFDhd32JDfh1k190&module=message_list&eCode=51&appid=$2a$12$x4yLqN1yWaNfg2qbzw6GDen9g8C/IbH/cEvEfzsSGdysYyjIAhqwm)

- The employee code is required
- Company code and appid are required

```
<response>
     <success>1</success>
      <ontime>1</ontime>
     <eventid>
         $2a$12$x4yLqN1yWaNfg2qbzw6GDen9g8C/IbH/cEvEfzsSGdysYyjIAhqwm
     </eventid>
      <messages>
            <message dateTime="2015-08-20 4:45:02 PM" MessageID="1111675">
            <subject>
            LIMITED EDITION 
            </subject>
            <body>
            TO: Please see the boards for the details of the auction. You can 
            pick up a ballot from Shirley beginning Monday, August 24th. The 
            winning bid will be donated to Jump Start Charity. The hat can be 
            seen by request.
            </body>
            </message>
     </messages>
</response>
```
#### **Messages\_mark\_read module**

- MessageID is required
- Coompany code and appid are required

[https://api.timewellscheduled.com/response.asp??c=](https://staging.timewellscheduled.com/response.asp?c=fs34dNFDhd32JDfh1k190&module=messages_mark_read&MessageID=xxx&appid=$2a$12$x4yLqN1yWaNfg2qbzw6GDen9g8C/IbH/cEvEfzsSGdysYyjIAhqwm)  [ABC\\_123&module=messages\\_mark\\_read&MessageID=xxx&appid=\\$2a\\$12\\$x4yLqN1yWaNfg2q](https://staging.timewellscheduled.com/response.asp?c=fs34dNFDhd32JDfh1k190&module=messages_mark_read&MessageID=xxx&appid=$2a$12$x4yLqN1yWaNfg2qbzw6GDen9g8C/IbH/cEvEfzsSGdysYyjIAhqwm) [bzw6GDen9g8C/IbH/cEvEfzsSGdysYyjIAhqwm](https://staging.timewellscheduled.com/response.asp?c=fs34dNFDhd32JDfh1k190&module=messages_mark_read&MessageID=xxx&appid=$2a$12$x4yLqN1yWaNfg2qbzw6GDen9g8C/IbH/cEvEfzsSGdysYyjIAhqwm)

```
<response>
<success>1</success>
<ontime>1</ontime>
<eventid>
$2a$12$x4yLqN1yWaNfg2qbzw6GDen9g8C/IbH/cEvEfzsSGdysYyjIAhqwm
</eventid>
<message>Your action has been recorded successfully</message>
</response>
```
#### **Inbox\_count module**

- The employee code is required
- Company code and appid are required

```
https://api.timewellscheduled.com/response.asp?
response.asp?c=E8C1FD67&module=inbox_count&eCode=2&appid=$2a$12$x4yLqN1yWaNfg
2qbzw6GDen9g8C/IbH/cEvEfzsSGdysYyjIAhqwm
```

```
<response>
<success>1</success>
<ontime>1</ontime>
<eventid>
  $2a$05$7dBQtak.BLaAAnCoQL765uC55LABdWqihGJlAcp2zXCMAoRQupDPu
</eventid>
<messages>
<message>
    <inbox>1</inbox>
</message>
</messages>
</response>
```